#### In [1]:

A=matrix([[1,-2,1],[0,2,-8],[-4,5,9]]) show(A)

## $Out[1]:$

 $\sqrt{2}$ ⎝  $\mathbf{I}$  $\mathbf{I}$ 1 0  $\begin{bmatrix} 1 \\ 0 \\ -4 \end{bmatrix}$ .<sub>1</sub><br>
...<br>
-2 2 5 1  $\frac{1}{-8}$ 9 ⎞ ⎠  $\overline{a}$  $\overline{a}$ 

# In [2]:

b=vector([0,6,-9]).column() show(b)

# Out[2]:

 $\sqrt{2}$ ⎝ ⎜ ⎜  $\overline{0}$ 6  $\begin{pmatrix} 0 \\ 6 \\ -9 \end{pmatrix}$  $\mathsf{l}$  $\mathsf{l}$ 

#### In [3]:

Ab=A.augment(b)

### Out[3]:

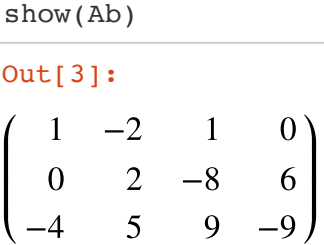

## In [4]:

show(Ab.rref())

#### $Out[4]:$

 $(1 \ 0 \ 0 \ 6)$ ⎝ 0 ⎜ ⎜ 0 1 0  $\begin{bmatrix} 0 & 3 \end{bmatrix}$  $1 \quad 0)$  $\overline{\phantom{a}}$ 

#### In [0]: